# **PRIMERGY** オプション製品 システム構成図(留意事項編) 2010 9 7

# サーバ監視ソフト ServerView/ServerView Operations Manager & ServerView Agentsについて

サーバ監視ソフトServerView/ServerView Operations Manager & ServerView Agentsでは以下のような機能があります。

〔Windows Server® 2008 R2/Windows Server® 2008/Windows Server® 2003 R2/Windows Server® 2003〕

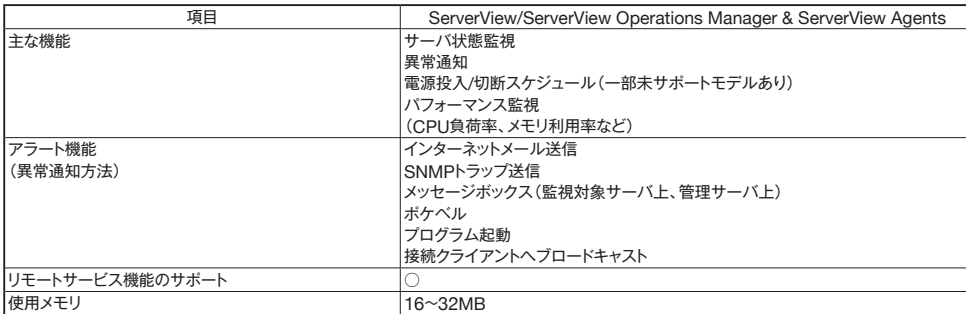

※サーバ異常検出時のメッセージボックスは、サーバにログオンしていないと表示されません。 ログオンしていないときに発生した異常は、インターネットメール、SNMPトラップにて通知することができます。

また、イベントログにて発生を確認することができます。

〔Red Hat Enterprise Linux/VMware〕

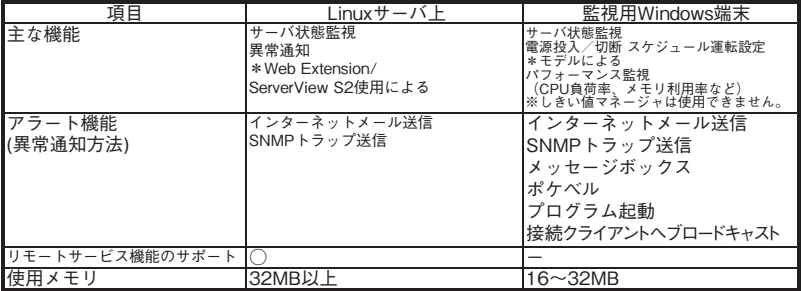

\*LinuxサーバよりSNMPトラップを受信しての処理となる

# カ ス タ ム メイド 出 荷 に つ い て

カスタムメイド出荷とは、ハードウェアの標準構成をメモリ/ディスク等のオプションごとにお客様の仕様に合わせて追加/変更し、本体に実装 して出荷することのできる形態です。

カスタムメイド出荷により、お客様のシステム規模/予算にあった最適なシステム構成での導入が可能となります。

1.カスタムメイド出荷対象製品の製品構成について

カスタムメイド出 荷 対 象 製 品 の 製 品 構 成は、「 基 本タイプ( 本 体 )」と「カスタムメイドオプション」から構 成されます(下図参照)。 それ以外の製品に関しては、従来通り、製品単位で出荷されます。

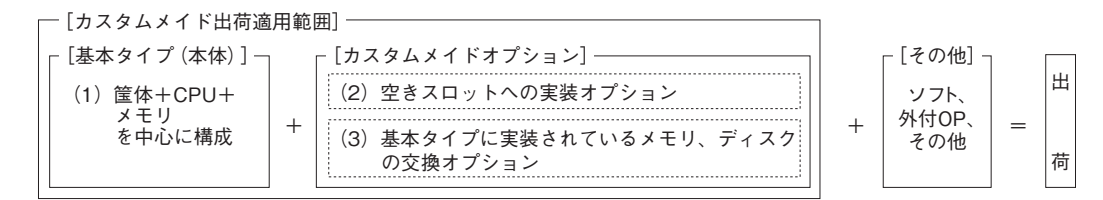

[カスタムメイド適用製品一覧]

(1)基本タイプ(本体)

- TX100 S2/TX120 S2/TX150 S7/TX200 S6/TX300 S6/RX100 S6/RX200 S6/RX300 S6/RX600 S5/BX620 S6/BX920 S2/BX922 S2/BX924 S2/ BX960 S1 の全タイプが対象となります。(TX300FT S5/TX300HA S5/オールインワンタイプを除く。)
- (2)カスタムメイドオプション:空きスロットへの実装オプション
	- PRIMERGY専用の内蔵オプションが対象となります。(注:FMVとの共通製品等を除く)。

2.ディスクレスタイプにおけるカスタムメイド出荷について

ディスクレスタイプでOSをインストールする際には、予定外の装置に間違ってOSがインストールされることを事前に防ぐため、 OSインストール先の内蔵HDD/SSD以外のオプション装置(内蔵HDD/SSD、内蔵/外付バックアップ装置、光磁気ディスクユニット等)を 一旦取り外し、OSインストール終了後に再接続する必要があります。カスタムメイド手配時にはご注意願います。

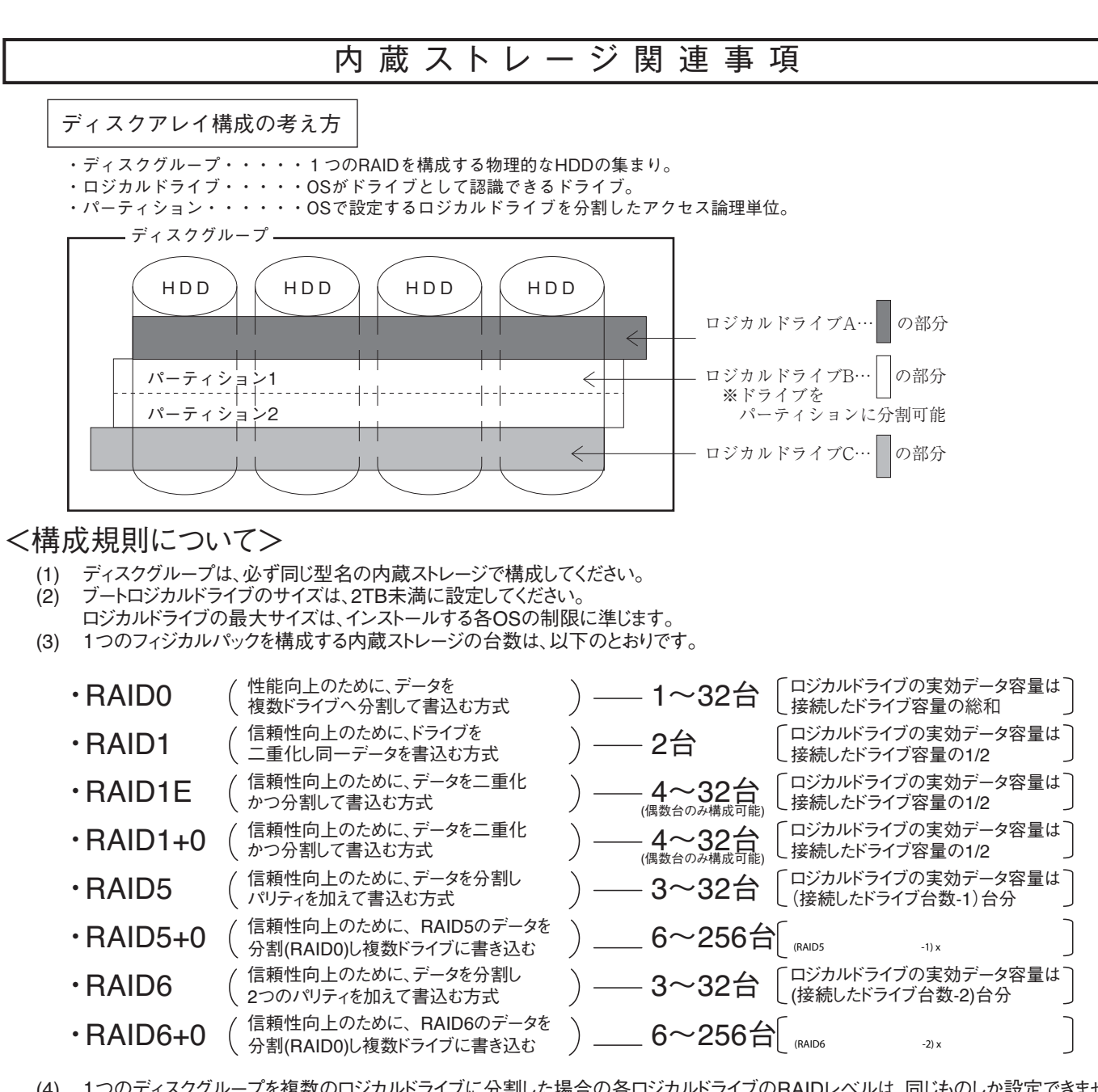

- (4) 1つのディスクグループを複数のロジカルドライブに分割した場合の各ロジカルドライブのRAIDレベルは、同じものしか設定できません<br>(5) アレイコントローラの種類によっては、1つのアレイコントローラで複数のディスクグループを設定することが可能です。 (5) アレイコントローラの種類によっては、1つのアレイコントローラで複数のディスクグループを設定することが可能です。 但し、内蔵ストレージは以下の条件を満たす必要があります。 ・ディスクグループは同型名の内蔵ストレージで構成してください。 ・複数のディスクグループを同容量の内蔵ストレージで構成する場合は、すべて同型名の内蔵ストレージで構成してください。
- (6) 1つのアレイコントローラで複数の異なるRAIDレベルの設定が可能です。 但し、以下の条件を満たす必要があります。 ・同一ディスクグループ内のロジカルドライブは同一のRAIDレベルとする必要があります。 ・1つのディスクグループ内には複数のロジカルドライブが作成できます。(最大8個)
- (7) ホットスペアディスクはディスクグループ中に接続されている同型名の内蔵ストレージで設定してください。 異なる内蔵ストレージを使用した複数のディスクグループが存在する場合は、各々のディスクグループに対して、 同型名のホットスペアを最低 1台設定する必要があります。

ハードディスクキャビネット/SASアレイコントローラカード/SCSIカード/SASカードの注意事項

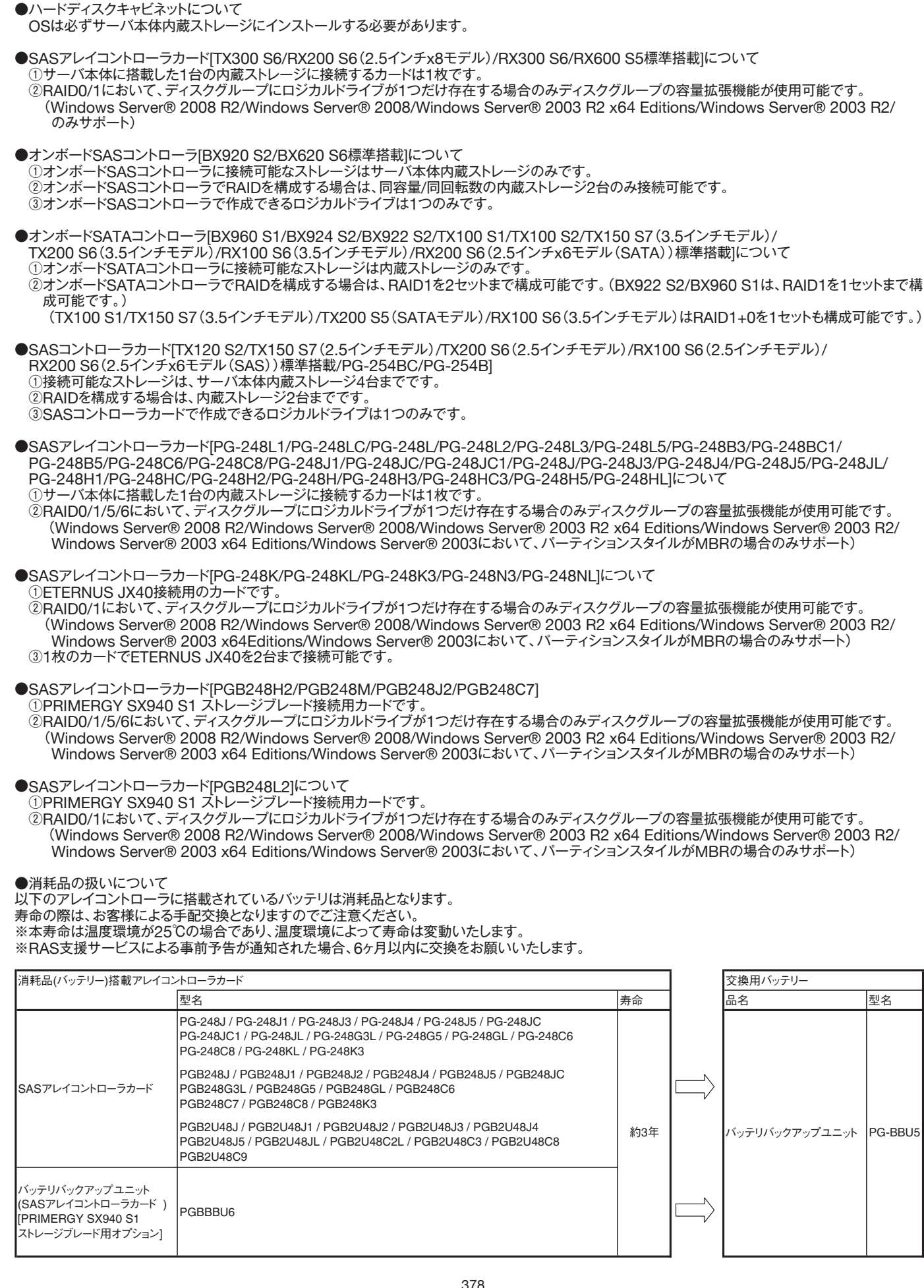

#### ●SCSIカード「PG-2281/PG-2281L/PG-2283/PG-2283LIについて ①本カード1枚に外付SCSI装置と内蔵SCSI装置を同時に接続することはできません。 その際は、カードを分けて接続してください。

●SASカード[PG-228B/PG-228BL/PG-224B]について

①本カード1枚に外付SAS装置と内蔵SAS装置を同時に接続することはできません。

その際は、カードを分けて接続してください。(PG-228B/BLは外付SAS装置用、PG-224Bは内蔵SAS装置用です。)

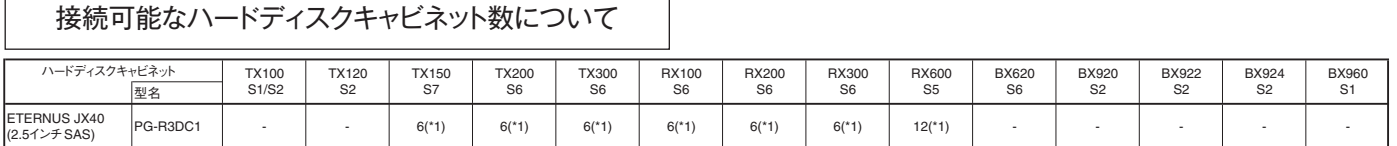

-<br>\*1)カスケード控結に EUI 一組み最大3台のETERNUS IY40と控結可能

# メモリ関連事項

## OSにおける最大CPU数/使用可能メモリ容量について

OSにより使用可能なメモリ容量が異なりますので、ご注意願います。使用可能メモリ容量は以下の通りです。

(搭載可能なメモリ容量およびサポート OSは機種により異なります。)

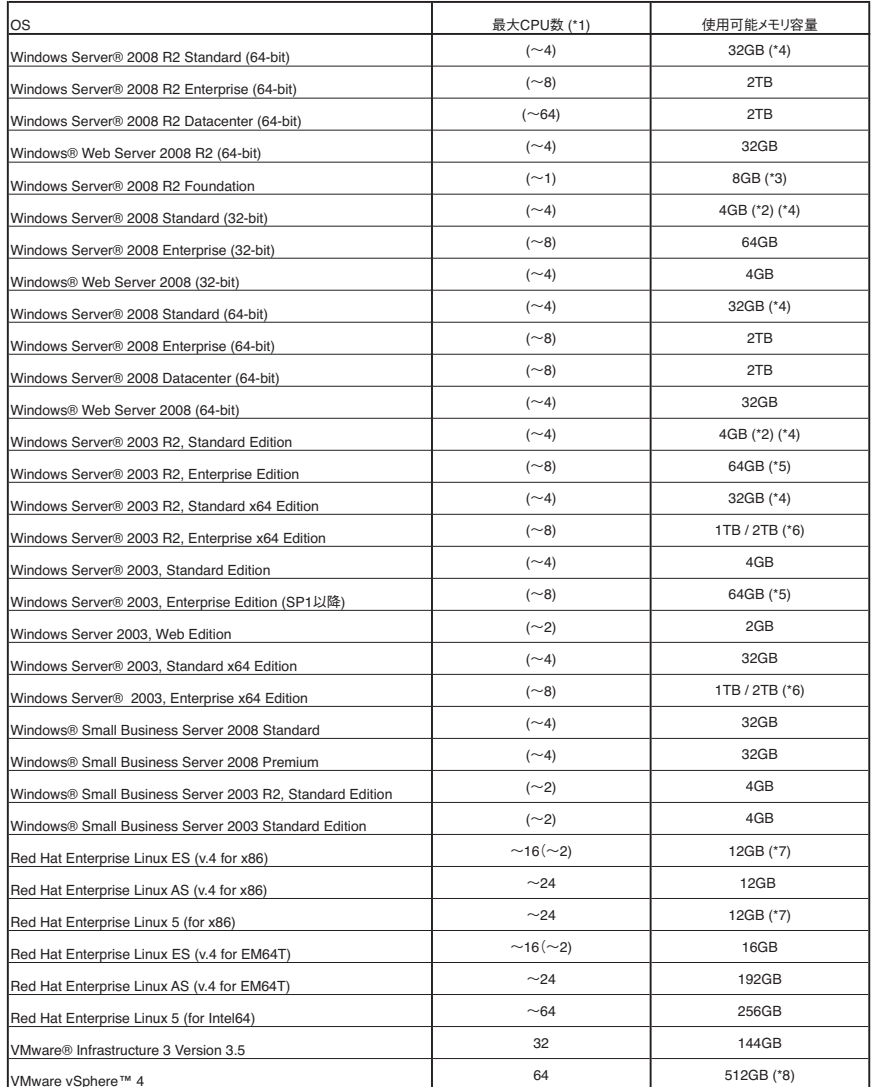

VMware vSphere™ 4

(\*1) ハイパースレッディング・テクノロジー機能による論理CPU、デュアルコアCPU、クアッドコアCPU、6コアCPU/8コアCPUのCPUコアをCPUの数としてカウントします。<br>()内は物理CPU数です。

(\*2) Windows Server® 2008 Standard (32-bit)/ Windows Server® 2003 R2, Standard Editionがインストールされているタイプに、カスタムメイドにて 増設可能なメモリは4GBまでです。

(\*3) Windows Server® 2008 R2 Foundationがインストールされているタイプに、カスタムメイドにて増設可能なメモリ容量は8GBまでです。

(\*4) インストールされているOSがなく、Windows Server® 2008 R2 Standard/Windows Server® 2008 Standard/ Windows Server® 2003 R2, Standard Edition/ Windows Server® 2003 R2, Standard x64 Editionがバンドルされているタイプに、カスタムメイドにて増設可能なメモリは32GBまでです。

(\*5) PRIMERGY RX600 S4においては、62GBまでのサポートとなります。

(\*6) SP2適用時は、2TBまで使用可能です。

(\*7) Red Hat Enterprise Linux ES (v.4 for x86)/ Red Hat Enterprise Linux 5 (for x86)がインストールされているタイプに、カスタムメイドにて<br>- 増設可能なメモリは12GBまでです。

(\*8) 256GBを超える物理メモリを使用する場合は、Enterprise Plusエディションが必要です。

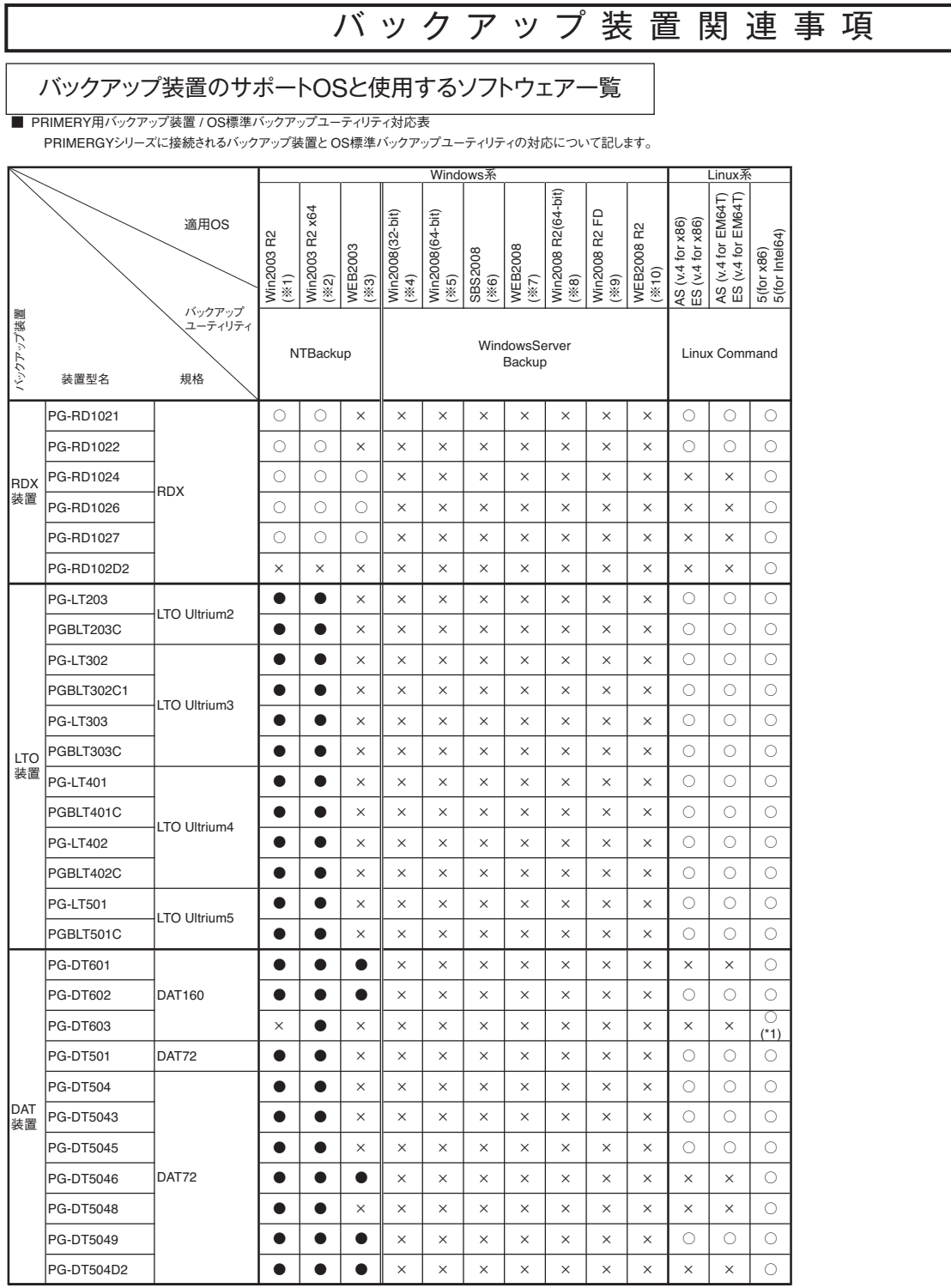

適用OS欄のWin2003 R2は、Windows Server® 2003, R2 Standard Edition /

(※1) 適用OS欄のWin2003 R2は、Windows Server® 2003, R2 Standard Edition /<br>Windows Server® 2003, R2 Enterprise Editionを示す。<br>(※2) 適用OS欄のWin2003 R2 x64は、Windows Server® 2003 R2, Standard x64<br>Windows Server® 2003 R2, Enterprise x64

適用OS欄のWin2003 R2 x64は、Windows Server® 2003 R2, Standard x64 Edition /

Windows Server® 2008, Enterprise (32-bit)を示す。 (※5) 適用OS欄のWin2008(64-bit)は、Windows Server® 2008, Standard (64-bit) /

Windows Server® 2008, Enterprise (64-bit) / Windows Server® 2008, Datacenter (64-bit)を示す。 (※6) 適用OS欄のSBS2008は、Windows® Small Business Server 2008, Standard /

適用OS欄のWEB2008は、Windows® Web Server 2008 (32-bit) / Windows® Web Server 2008 (64-bit)を示す。<br>適用OS欄のWin2008 R2(64-bit)は、Windows Server® 2008 R2 Standard (64-bit) /

Windows® Small Business Server 2008, Premiumを示す。<br>
(※7) 適用OS欄のWin22008は、Windows® Web Server® 2008 (64-bit)を<br>
(※8) 適用OS欄のWin2008 R2 Enterprise (64-bit) / Windows Server® 2008 R2 Datacenter (64-bit)を示す。<br>
Windows Server® 200

適用OS欄のWin2008 R2 FDは、Windows Server® 2008 R2 Foundation (64-bit)を示す。 適用OS欄のWEB2008 R2は、Windows® Web Server 2008 R2 (64-bit)を示す。

凡例 ●:対応 (但し、バックアップ装置のデバイスドライバの適用が必要) ○:対応<br>×:未対応

留意事項

※OS標準のバックアップユーティリティを使用した場合、バックアップ装置の性能を十分に引き出せないことがあります。<br>- 性能を重視する場合は、PRIMERGY用バックアップ装置をサポートするバックアップソフトウェアをご使用になることをお勧め致します。<br>※ Linuxコマンドをご使用になる場合は、tar, cpio, ddをご使用ください。<br>※ Linuxコマンドをご使用になる場合は、tar, cpio, ddをご使用ください。 Windows Server® 2008 をご使用になる場合は、別途バックアップソフトウェアをご購入ください。 Linuxコマンドをご使用になる場合は、tar, cpio, ddをご使用ください。

(\*1) : Red Hat Enterprise Linux 5 (for x86)を除く

留意事項

#### ■ **PRIMERY**用バックアップ装置 **/ ARCserve for Windows** 対応表

PRIMERGYシリーズに接続されるバックアップ装置と ARCserve for Windows の対応について記します。<br>尚、PRIMERGYシリーズに接続されるバックアップ装置と ARCserve for Windows の最新情報や使用上の注意につきましては、下記をご参照ください。<br>http://software.fujitsu.com/jp/arcserve/

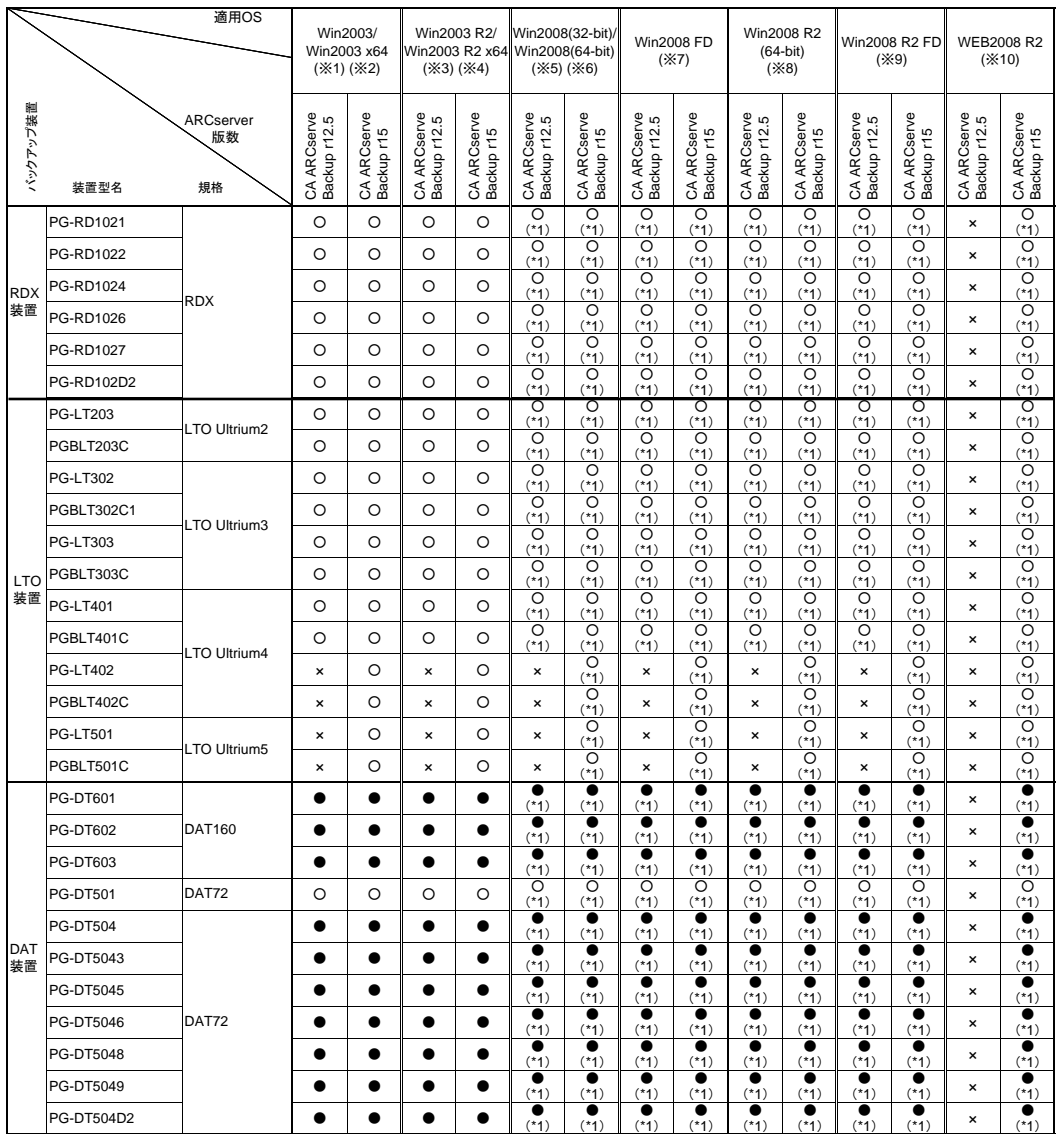

(※1) 適用OS欄の Win2003 は、Windows Server® 2003, Standard Edition / Windows Serve® 2003, Enterprise Edition を示す。<br>(※3) 適用OS欄の Win2003 x64 は、Windows Server® 2003, Standard x64 Edition / Windows Server® 2003, Enterprise Edition

凡例 ○ : 対応

× :未対応<br>● :対応 (但し、バックアップ装置のデバイスドライバの適用が必要)<br>(\*1): Windows Server® 2008, Datacenter (64-bit) / Windows Server® 2008 R2 Datacenter (64-bit) を除く

■ PRIMERY用バックアップ装置 / NetVault for Windows 対応表

PRIMERGYシリーズに接続されるバックアップ装置とNetVault for Windowsの対応について記します。

尚、PRIMERGYシリーズに接続されるバックアップ装置と NetVault for Windowsの最新情報や使用上の注意につきましては、下記をご参照ください。 http://software.fujitsu.com/jp/netvault/

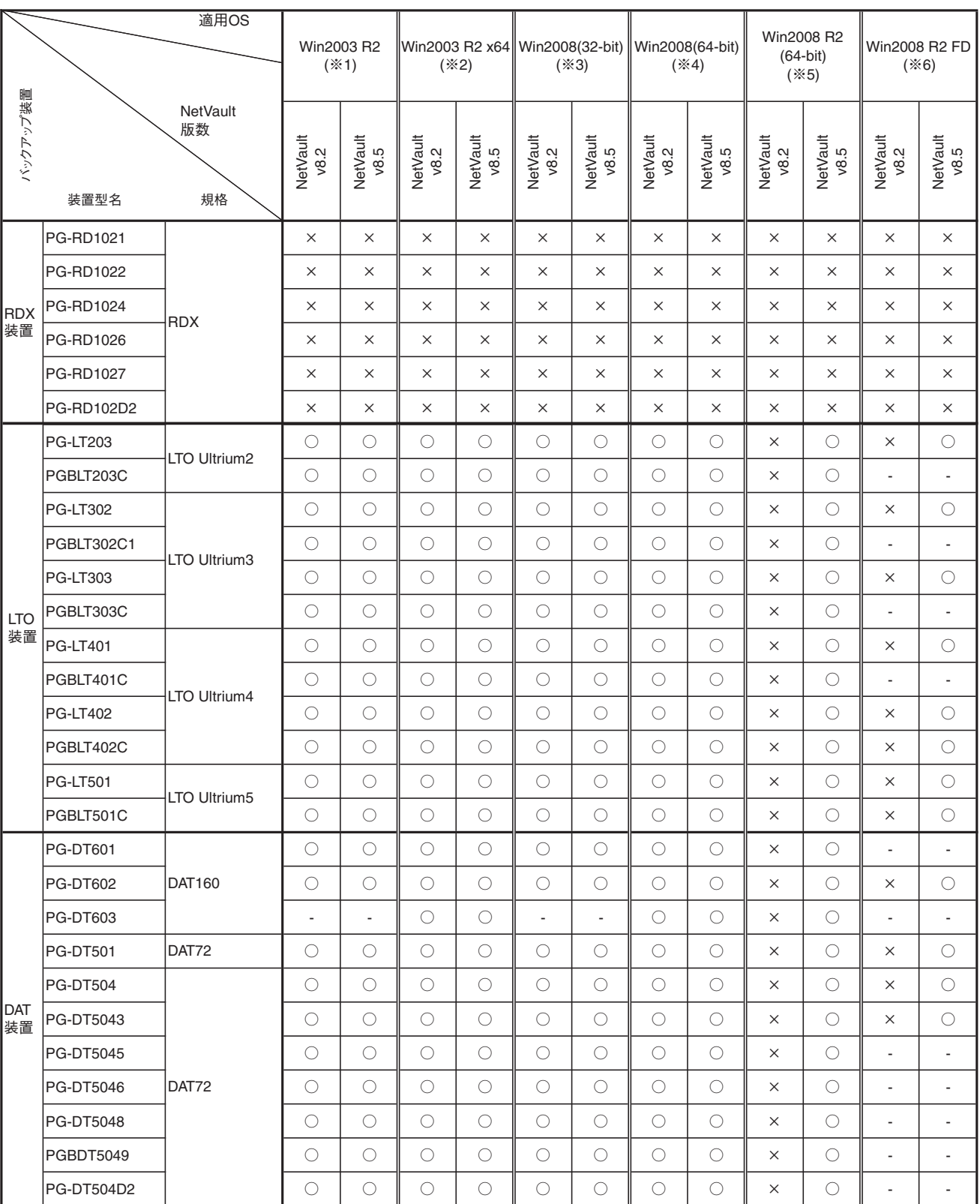

 $\sim$  1) a inOS™ Win2003 R2 は、 Windows Octver® 2003, R2 Catulation Latitudinal Edition /<br>第日OS欄の Win2003 R2 v64 十 Windows Server® 2003 R2 Standard v64 Edition /

 $\ddot{\mathcal{L}}$ as win 2003 R2 x64 to Windows Server® 2003 R2, Standard x64 Edition / Windows Server® 2003 R2, Enterprise x64 Edition を示す。

(※3) 適用OS欄の Win2008(32-bit)は、 Windows Server® 2008, Standard (32-bit) / Windows Server® 2008, Enterprise (32-bit)を示す。

 $(X4)$ <sup>窗</sup>用OS欄の Win2008(64-bit) は、Windows Server® 2008, Standard (64-bit) / Windows Server® 2008, Enterprise (64-bit) /

Windows Server® 2008, Datacenter (64-bit)を示す。 Windows Server® 2008 R2 Enterprise (64-bit) / Windows Server® 2008, Datacenter (64-bit) / Windows Server® 2008, Datacenter (64-bit) /  $\pi$  J

(※6) 窗用OS欄の Win2008 R2(64-bit) は、Windows Server® 2008 R2 Standard (64-bit) /

※6) 適用OS欄の Win2

 $\sim$   $\frac{1}{\sqrt{2}}$ 凡例

留意事項

 - : OS組合せなし L.

: OS組合せなし

■ PRIMERY用バックアップ装置/ Backup Exec for Windows 対応表

 PRIMERGYシリーズに接続されるバックアップ装置と Backup Exec for Windows の対応について記します。 尚、PRIMERGYシリーズに接続されるバックアップ装置とBackup Exec for Windows の最新情報や使用上の注意につきましては、下記 http://software.fujitsu.com/jp/symantec/protection/backupexec.html

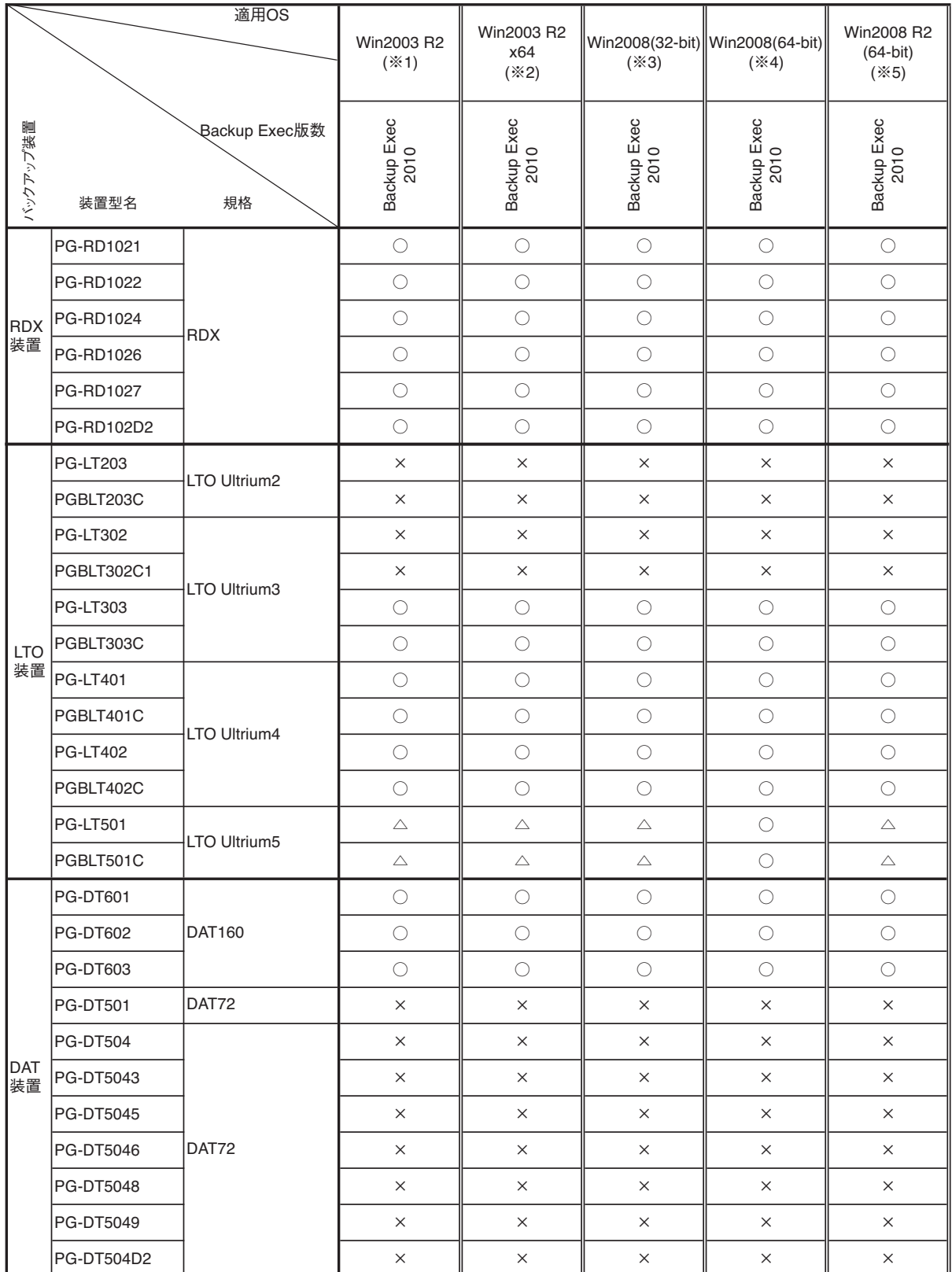

\:1) 週<br><つ\ 演 |USS機の Win2003 R2 は、 Windows Server® 2003, R2 Standard Edition / Windows Server® 2003, R2 Enterprise Edition を示す。<br>||Cot欄の Win2003 P2 yo4 lt 、 Windows Server® 2003 P3 Standard yo4 Edition / Windows Server® 2003 P3 Enterpr

《3) 適 POS欄の Win2003 R2 x64 + は、 Windows Server® 2008. R2, Standard x64 Edition / Windows Server® 2008. Enterprise (32-bit)を示す。<br>BOS欄の Win2008(32-bit) は、 Windows Server® 2008. Standard (32-bit) / Windows Server® 2008. Enterpris

《4) 適 《5) 適 e OS欄の Win2008(64-bit) は、Windows Server® 2008, Standard (64-bit) / Windows Server® 2008, Enterprise (64-bit) / Windows Server® 2008, Datace 月OS欄の Win2008 R2(64-bit) は、Windows Server® 2008 R2 Standard (64-bit) / Windows Server® 2008 R2 Enterprise (64-bit) / Windows Server® 2008

- 凡例  $\overline{O}$  windows Server® 2008 R2 Standard (64-bit) / Windows Server® 2008 R2 Enterprise (64-bit) / Windows Server® 2008 R2 Enterprise (64-bit) / Windows Server® 2008 R2 Enterprise (64-bit) / Windows Server® 2008 R2 Enterp
- 

○ : 対応<br>× :未対応<br>△ : 対応(テーブをまたがるバックアップは未サポート)

△:対応(テープをまたがるバックアップは未サポート)

## ■ PRIMERY用バックアップ装置 / NetVault for Linux 対応表

PRIMERGYシリーズに接続されるバックアップ装置とNetVault for Linux の対応について記します。

尚、PRIMERGYシリーズに接続されるバックアップ装置と NetVault for Linux の最新情報や使用上の注意につきましては、下記をご参照ください。 http://software.fujitsu.com/jp/netvault/

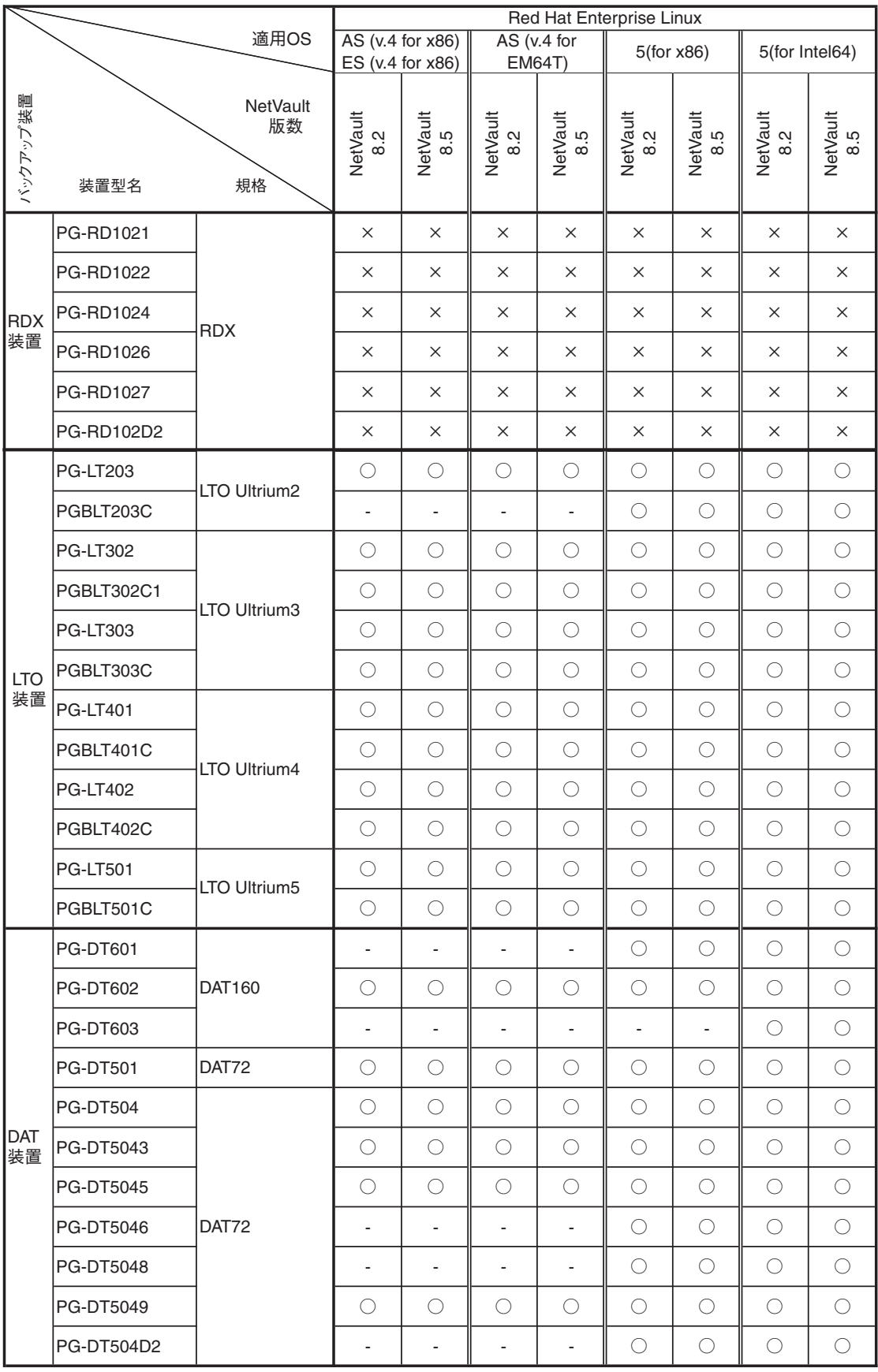

凡例 ○ :対応

× :未対応

- : OS組合せなし

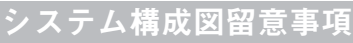

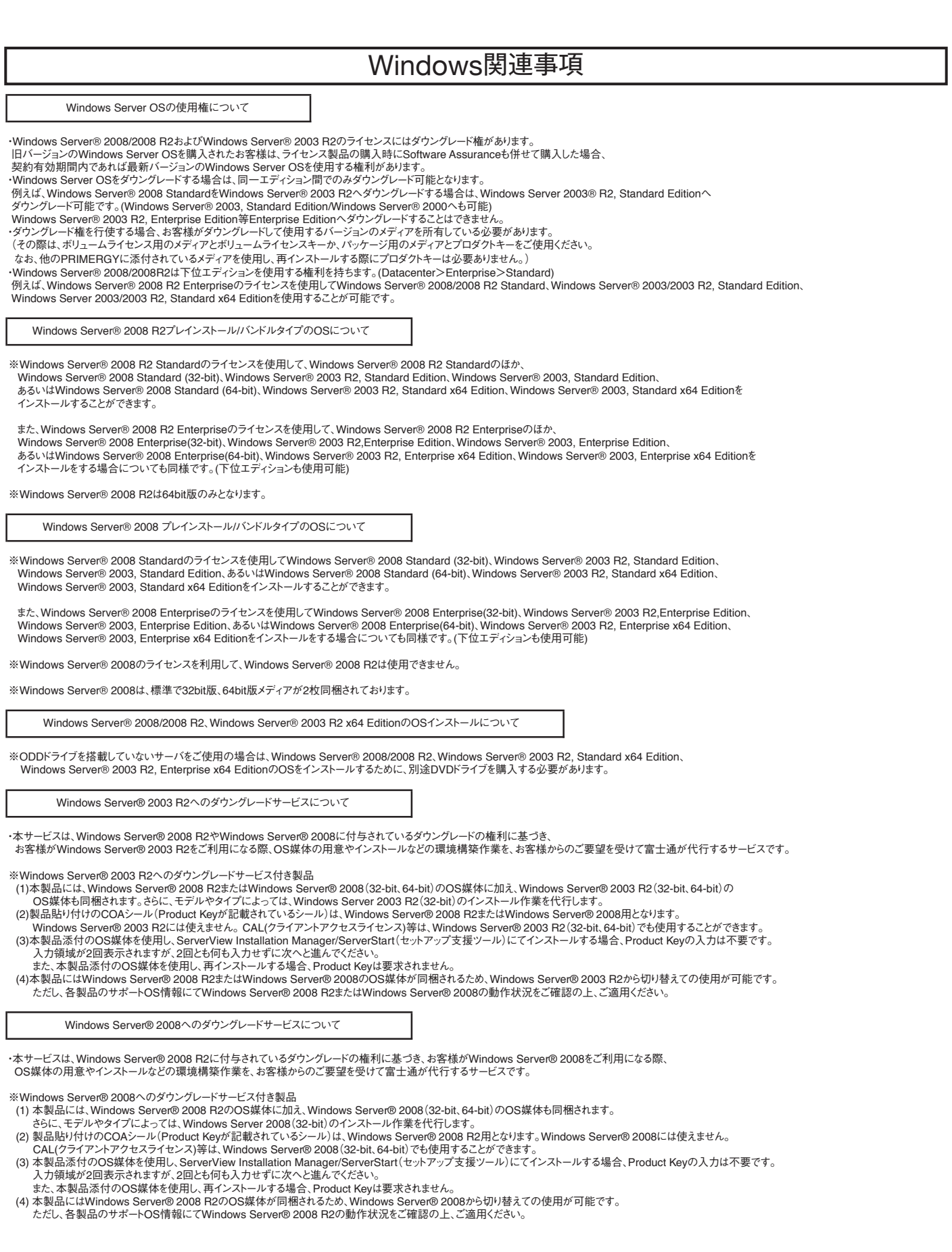

# Linux関連事項

### Linuxインストール代行サービスバンドルタイプについて

Linuxインストール代行サービスバンドルタイプでは、Linux OSをお客様に代わってインストールするサービス[インストール代行サービス] をPRIMERGYにバンドルして出荷いたします。

#### Linuxサポートバンドルタイプについて

 Linuxサポートバンドルタイプでは、Linux OSをPRIMERGYにバンドルし、さらに1年間のソフトサポート (月曜日~金曜日 8時30分~19時(祝日および12月30日~1月3日を除く))が付いています。 ハード含めたサポートや2年目以降のサポートをご要望の際は、別途SupportDesk契約(パック含み)をお願いいたします。

#### Linux OSの利用権について

Linuxインストール代行サービスバンドルタイプでは、以下の範囲内でRed Hat Enterprise Linux のバージョンやアーキテクチャ [x86/EM64T(Intel64)]を変更することができます。 対象機種のサポートOSの範囲内であれば、Linuxインストール代行サービスバンドルタイプに標準添付しているRed Hat Networkの サブスクリプションを利用して、インストールに必要なソフトウェアをダウンロードして利用することができます。 この場合再インストールが必要とはなりますが、変更後のOSにおいても標準添付のLinuxサポートや、SupportDeskパック(有償)の ご利用が可能です。

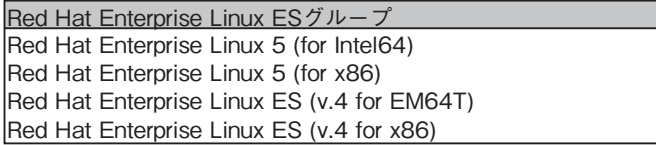

## Linuxシステムにおけるメモリ搭載、ブロックデバイスの使用可能サイズについて

Linuxシステムではディストリビューションにより最大搭載メモリ容量、ブロックデバイスの使用可能最大サイズが以下のようになります。

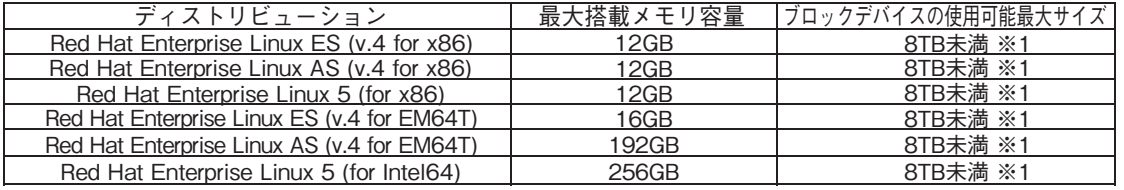

※1 システムボリュームとして使用する場合は、2TB以下でご使用ください。

## ディスクレスタイプのサポートについて

ディスクレスタイプにおけるLinux関連情報については、弊社HP(http://primeserver.fujitsu.com/primergy/software/linux/) を参照下さい。

また、サポートを必要とされるお客様につきましては、サービス一覧の「保守サービスSupportDesk(Linux/OSS)」 を参照ください。

サポート対象ディストリビューション(※)

- Red Hat Enterprise Linux ES (v.4 for x86)
- Red Hat Enterprise Linux AS (v.4 for x86)
- Red Hat Enterprise Linux 5 (for x86)
- Red Hat Enterprise Linux ES (v.4 for EM64T)
- Red Hat Enterprise Linux AS (v.4 for EM64T)
- Red Hat Enterprise Linux 5 (for Intel64)

※サポートディストリビューションは、本体装置により異なります。

#### Linuxのサポート版数について

Linuxインストール代行サービスバンドルタイプのインストール版数、および弊社PRIMERGYにおいてサポート可能な Linuxのサポート版数については、弊社HP(http://primeserver.fujitsu.com/primergy/software/linux/technical/support/ kernel.html)を参照下さい。

# 各OSの仮想化機能について

#### 当社サポート可能なゲストOSと各OSの組合せは下表の通りです。※各サーバにて使用可能なOSはサーバ本体のサポートOSに準じます

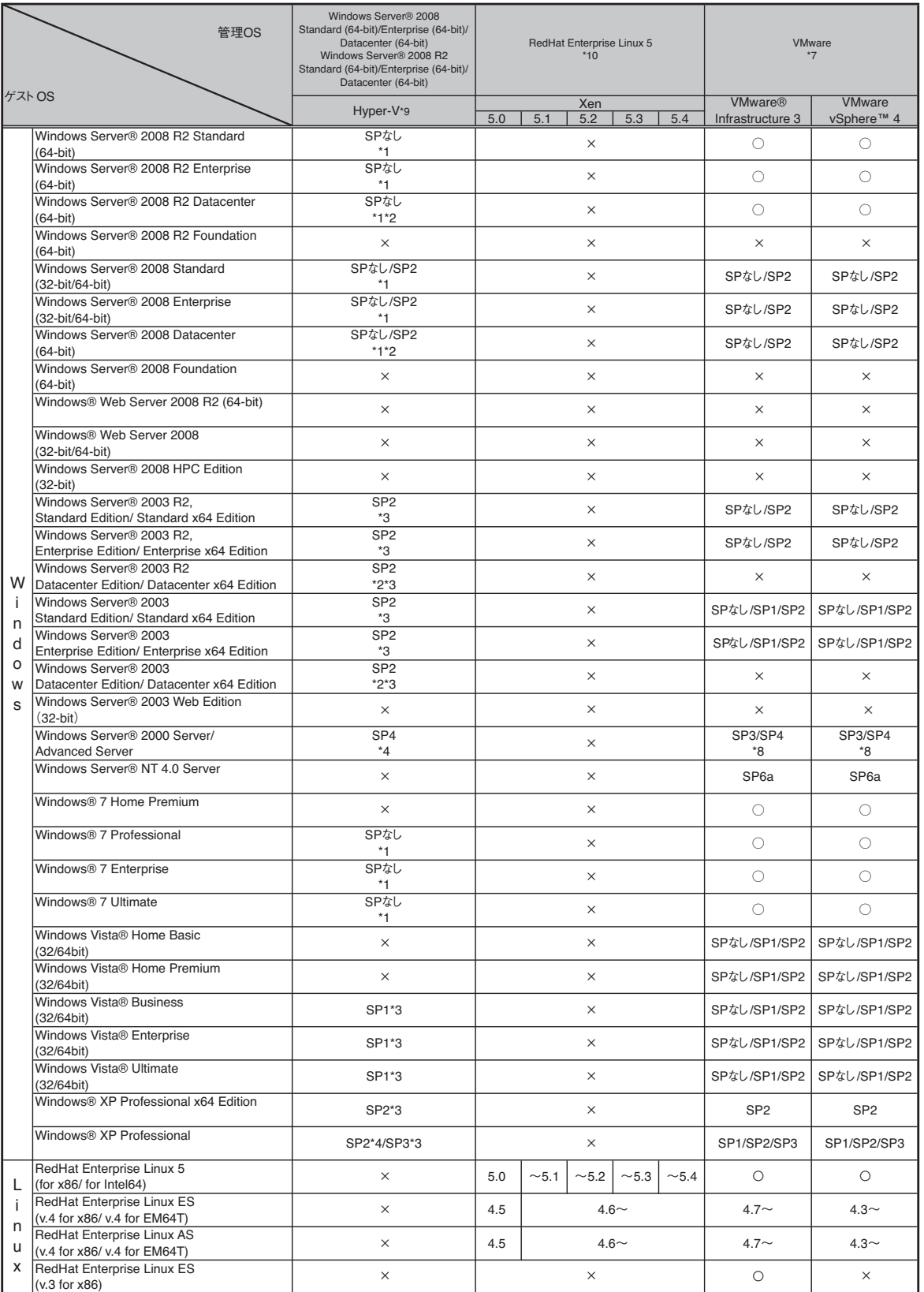

※○:サポート対象(記載のSP/版数内でのサポートとなります)、×:サポート対象外を示す。

\*1) 1,2,4CPUで動作可能となります。<br>\*2) RX10Dで動作可能となります。<br>\*3) 1,2CPUで動作可能となります。<br>\*3) 1,2CPUで動作可能となります。<br>\*3) 1,2CPUで動作可能となります。<br>\*3) 1,2CPUで動作可能となります。<br>\*3) SP2の対応状況については、弊社HP(http://poimeserver.fujitsu.com/primergy/software/windows/os/wins

留意事項